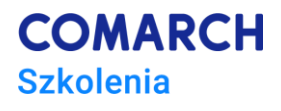

# **Warsztaty**

# **Przygotowanie Comarch ERP Optima do pracy w Biurach Rachunkowych**

### **Cele szkolenia**

Założeniem szkolenia jest przekazanie wiedzy Uczestnikom z zakresu modułów: Comarch ERP Optima Księga Handlowa, Kasa/Bank, CRM, Obieg dokumentów i Biuro Rachunkowe. Tematyka szkolenia została opracowana z myślą o osobach wdrażających Comarch ERP Optima w Biurach Rachunkowych. W pierwszej części szkolenia zakres tematów został tak dobrany, aby wskazać praktyczne zastosowanie Comarch ERP Optima związane z rozpoczęciem pracy na bazie danych nowego Klienta. Zaprezentowano elementy skracające czas przeznaczony na przygotowanie bazy danych, konfigurację ustawień na operatorze, czy wprowadzanie dokumentów do ewidencji księgowej. W kolejnej części kursu prezentowane są moduły dodatkowe Comarch ERP Optima służące przede wszystkim raportowaniu, usystematyzowaniu obiegu dokumentów w Biurze Rachunkowym oraz usprawnieniu obsługi korespondencji elektronicznej.

# **Umiejętności**

Dzięki szkoleniu uczestnik:

- usystematyzuje wiedzę w zakresie ustawiania parametrów systemu, obsługi wybranych funkcji ułatwiających pracę w programie,
- nabędzie umiejętności wspierające pracę Biur Rachunkowych i wykorzystania Comarch ERP Optima w celu zoptymalizowania codziennych procesów.

### **Profil uczestników**

Szkolenie wdrożeniowe przeznaczone dla: Partnerów – przedsiębiorstw już zajmujących się sprzedażą i wdrażaniem systemów sektora ERP Comarch SA.

## **Przygotowanie uczestników**

Szkolenie pierwszego stopnia trudności – podstawowe. Wymagany status Partnera Comarch ERP lub pozytywna weryfikacja zespołu Account Managerów Comarch ERP Optima. Od Uczestników wymagana jest znajomość podstawowa obsługi Comarch ERP Optima. Przydatna jest znajomość zagadnień księgowych. Pomocne odbycie e-szkoleń Comarch ERP Optima o tematyce logistyczno-księgowej.

# **Szczegółowy program szkolenia**

- *1. Standardowe przyciski obsługujące program*
	- *1.1. Przyciski dostępne na listach*
	- *1.2. Przyciski dostępne na formularzach*

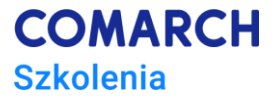

- *1.3. Przyciski dostępne na paski zadań*
- *2. Przygotowanie programu do pracy na nowej bazie*
- *3. Konfiguracja danych na Operatorze*
	- *3.1. Dodawanie nowego operatora*
	- *3.2. Ustawienia pracy operatora z programem*
		- *3.2.1.Logowanie operacji seryjnych*
	- *3.3. Uprawnienia operatora*
		- *3.3.1.Uprawnienia do operacji na księdze głównej*
		- *3.3.2.Uprawnienia do realizacji etapów w procesie obiegu dokumentów*
		- *3.3.3.Uprawnienia do eksportu plików JPK*
		- *3.3.4.Zakazy do wykonywania operacji*
		- *3.3.5.Zakazy dostępu do bazy*
		- *3.3.6. Zakazy do rejestrów w module Kasa/Bank*
		- *3.3.7. Zmiana zapisów w Rejestrze VAT, a zatwierdzony plik JPK\_V7*
- *4. Konfiguracja – ustawienie parametrów*
	- *4.1. Konfiguracja parametrów firmy*
		- *4.1.1. Definiowanie numeracji dla dokumentów*
		- *4.1.2. Definiowanie parametrów dla modułu księgowego*
		- *4.1.3. Definiowanie parametrów dla modułu Obieg Dokumentów*
		- *4.1.4. Definiowanie parametrów ogólnych*
	- *4.2. Konfigurowanie programu*
		- *4.2.1. Współpraca z modułem Biuro Rachunkowe*
		- *4.2.2. Definiowanie parametrów dla modułu Obieg Dokumentów*
	- *4.3. Konfiguracja parametrów stanowiska*
- *5. Importy dla księgowości*
	- *5.1. Import notowań kursów waluty NBP*
	- *5.2. Import wskaźników*
	- *5.3. Import banków i urzędów skarbowych*
	- *5.4. Import danych z innej bazy*
- *6. Formaty elektronicznej wymiany danych z bankiem*
	- *6.1. Eksport przelewów do banku*
	- *6.2. Import z banku*
	- *6.3. Eksport/import za pomocą usługi sieciowej*
- *7. Funkcje ułatwiające pracę w programie*
	- *7.1. Eksport/import pojedynczego schematu księgowego*
	- *7.2. Kopiowanie danych na przykładzie zestawienia księgowego*
	- *7.3. Pobieranie danych o kliencie z GUS*
	- *7.4. Operacje seryjne na liście kontrahentów*
	- *7.5. Operacje seryjne na zapisach kasowych/bankowych*
	- *7.6. Szablony dekretacji*
	- *7.7. Ksiegowania okresowe*
- *8. Plik JPK\_V7 i deklaracja VAT-UE*
	- *8.1. Uzgadnianie części deklaracyjnej pliku JPK\_V7 i deklaracji VAT-UE z zapisami w rejestrach VAT*
	- *8.2. System e-Deklaracje*
	- *8.3. Eksport plików JPK*
- *9. Moduł CRM*
	- *9.1. Rejestracja kontaktów z Klientami*
	- *9.2. Terminarz*
	- *9.3. Faktury cykliczne CRM*
	- *9.4. Oferty handlowe*

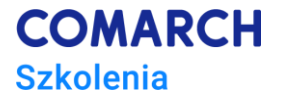

- *9.5. Skrzynka pocztowa*
- *10. Moduł Obieg Dokumentów*
	- *10.1. Proces obiegu dokumentów*
	- *10.2. Archiwum wydruków*
- *11. Moduł Biuro Rachunkowe*
	- *11.1. Atrybuty*
	- *11.2. Administracja*
	- *11.3. Rejestr VAT i Ewidencja dodatkowa*
	- *11.4. Deklaracje/ Zaliczki/ JPK*
		- *11.4.1.E-Deklaracje*
		- *11.4.2.Wydruki*
	- *11.5. Raporty*
		- *11.5.1.Wprowadzone dokumenty*
		- *11.5.2.Dokumenty niezaksięgowane*
		- *11.5.3.Czas pracy Operatora*
	- *11.6. Skrzynka Operatora i możliwość informowania Klienta o wysokości podatków i składek*
	- *11.7. Bilbioteka dokumentów*
- *12. Współpraca z klientami Biura Rachunkowego*
	- *12.1. Model pracy rozproszonej*
	- *12.2. Internetowa Wymiana Dokumentów*
- *13. Wykorzystanie Internetu w firmie*
	- *13.1. Comarch ERP Optima w Chmurze Standard*
	- *13.2. iKsięgowość24*
		- *13.2.1.Kto może zostać Klientem?*
		- *13.2.2.Kto może zostać Użytkownikiem?*
	- *13.3. Comarch ERP XT*
		- *13.3.1.Dostępność aplikacji*
		- *13.3.2.Nowoczesny i przyjazny interfejs Użytkownika*
		- *13.3.3.Podstawowe elememnty funkcjonalności*
		- *13.3.4.Integracja z platformą iKsięgowość24.pl*
		- *13.3.5.Korzyści dla Klienta*
	- *13.4. Informacje dodatkowe*
		- *13.4.1.Szkolenia e-learningowe*
			- *13.4.2.Klasyfikacja faktur do pliku JPK\_V7*

#### **Metoda realizacji szkolenia**

Szkolenie stacjonarne (lub zdalne), warsztatowe (ćwiczenia przy komputerze). Realizowane w formie naprzemiennie następujących po sobie mini wykładów i praktycznych ćwiczeń, łącząc w sobie fachową wiedzę merytoryczną z przykładami jej wykorzystania w środowisku pracy. Warsztaty prowadzone są pod kierunkiem Specjalistów sektora ERP Comarch SA. Realizowane na najnowszej (bieżącej) wersji Comarch ERP Optima.

### **Liczba dni, liczba godzin szkoleniowych**

1 dzień, 8 godzin szkoleniowych

### **Ścieżka rozwoju po szkoleniu**

Polecamy inne szkolenia z grupy warsztatów wdrożeniowych:

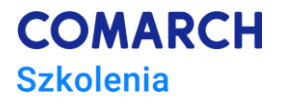

- Warsztaty Wdrożeniowe Comarch ERP Optima Handel;
- Warsztaty Wdrożeniowe Comarch ERP Optima Księga Handlowa;
- Warsztaty Wdrożeniowe Comarch ERP Optima Płace i Kadry;
- Warsztaty Wdrożeniowe Comarch ERP Optima Płace i Kadry w praktyce;
- Warsztaty Wdrożeniowe Comarch ERP Optima Płace i Kadry Plus;
- Warsztaty Wdrożeniowe Comarch ERP Optima Techniczne;
- Warsztaty Wdrożeniowe Comarch ERP Optima Zaawansowane raportowanie w module Analizy BI.

Wszelkie sugestie zagadnień, nowych tematów mile widziane: [szkolenia.erp@comarch.pl](mailto:szkolenia.erp@comarch.pl)